## Задача F. Стоимость покупки

Пирожок в столовой стоит а рублей и b копеек. Определите, сколько рублей и копеек нужно заплатить за n пирожков.

Входные данные Программа получает на вход три числа: a, b, n - целые, положительные, не превышают 10000.

Выходные данные Программа должна вывести два числа: стоимость покупки в рублях и копейках.

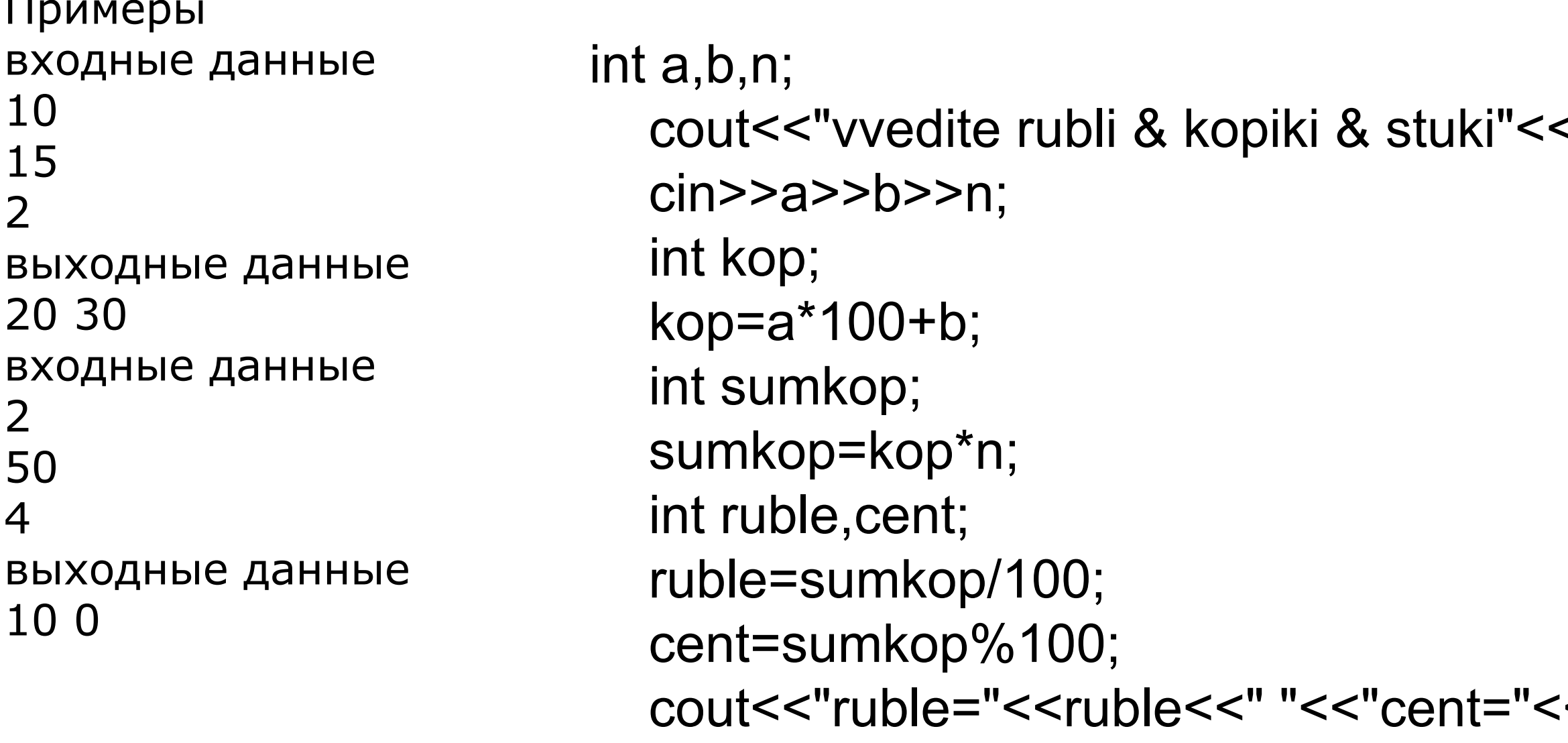

```
int a, b, n;\sin >> a >> b >> n;cout << ((a * 100 + b) * n)/100 \ll " roubles " << ((a * 100 + b) * n)/6100 \ll " kopeks";
```
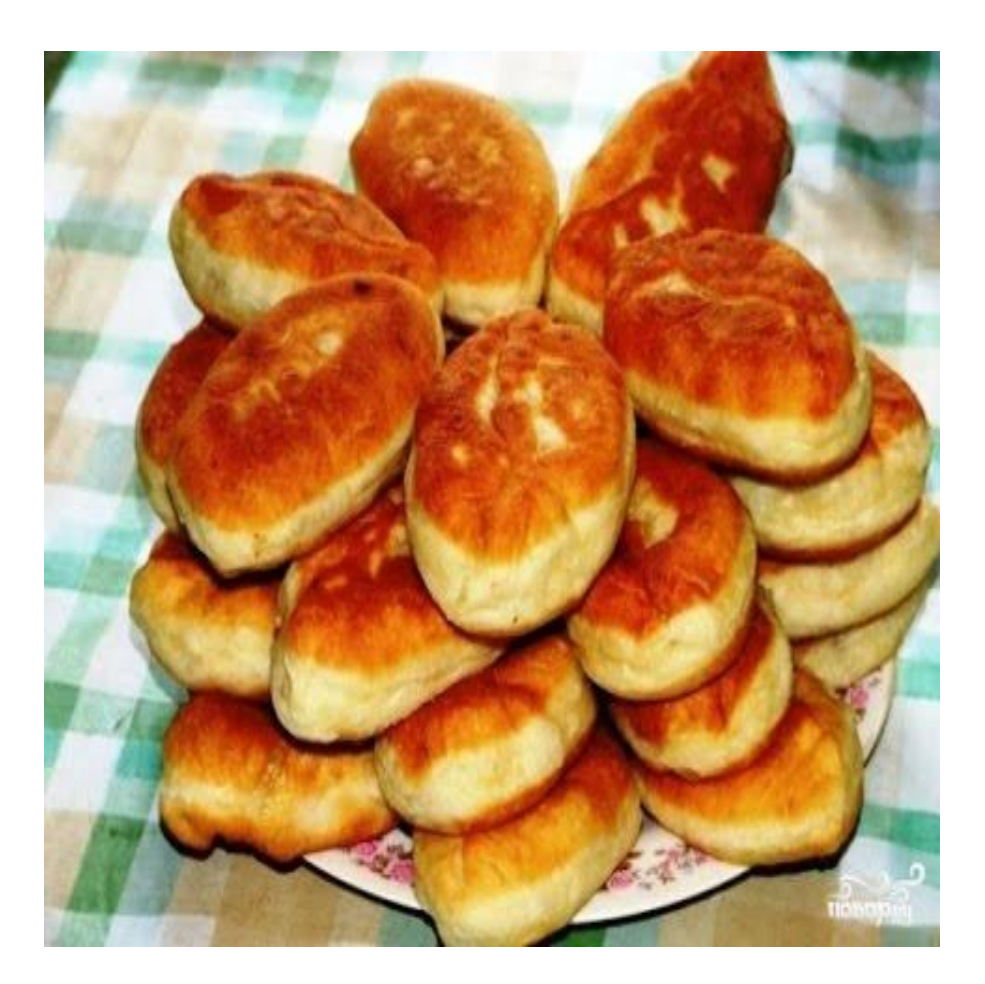

<endl;

<cent<<endl;